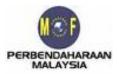

# TAX MANAGEMENT INFORMATION SYSTEM (Sistem Maklumat Pengurusan Cukai – SMPC)

User Manual [ Applicant ]

100% Examption on Import Duty, Exise Duty And Sales Tax On A Car Imported Or Bought Within The Country For MM2H Programme Participants

Tax Analysis Division Treasury Malaysia Ministry of Finance , Malaysia

#### User Manual 100% Exemption On Import Duty, Excise Duty And Sales Tax On A Car Imported Or Bought Within The Country For MM2H Programme Participants

# CONTENT

|    |                  |                                                                                                    | -      |
|----|------------------|----------------------------------------------------------------------------------------------------|--------|
| 1. | INTRODUC         | TION                                                                                                    | 3      |
|    | 1.1              | INTRODUCTION                                                                                            | 3      |
| 2. | REQUIRE          | MENT AND APPLICATION PROCEDURES                                                                         | 4      |
|    | 2.1              | REQUIREMENT                                                                                             | 4      |
|    | 2.2              | New Applicant Flow Chart                                                                                | 6      |
|    | 2.3              | LOGIN SCREEN                                                                                            | 7      |
|    | 2.4              | Applicant Registration Screen                                                                           | )<br>1 |
|    | 2.5<br>2.6       | LIST OF APPLICATIONS INFORMATION SCREEN                                                                 | 1<br>2 |
|    | 2.7              | 100% Exemption on Import Duty, Excise Duty and Sales Tax on A Car Imported or Bought Within The Country | ,      |
|    | For MM2          | H PROGRAMME PARTICIPANTS SCREEN                                                                         | 4      |
|    | 2.8              | UPLOADING SCREEN                                                                                        | 1      |
|    | 2.9              | DECLARATION SCREEN                                                                                      | 5      |
|    | 2.10             | ACCEPTANCE SCREEN                                                                                       | Ď      |
|    | 2.11<br>For MM91 | 100% Exemption on Import Duty, Excise Duty and Sales Tax on A Car Imported or Bought Within The Country | -      |
|    |                  | H PROGRAMME PARTICIPANTS (AFTER POLICY APPROVED BY TREASURY) SCREEN                                     |        |
|    | 2.12             | UPDATE APPLICANT'S INFORMATION SCREEN                                                                   | J      |

# 1. INTRODUCTION

## 1.1 Introduction

The purpose of this document is to provide general information and instructions to applicants on how to use the Tax Information Management System (Sistem Maklumat Pengurusan Cukai – SMPC). The "Application for 100% Exemption on Import Duty, Excise Duty and Sales Tax on A Car Imported or Bought within the Country for MM2H Programmed Participants" (MM2H) is a module under the Tax Incentive System of SMPC. The system allows applicants to submit their pre-applications electronically over the Internet through a secure connection.

The SMPC application can be accessed via <u>http://smpc.treasury.gov.my/</u> and also from Malaysia Treasury Portal at <u>http://www.treasury.gov.my</u> under Application System.

## 2. REQUIREMENT AND APPLICATION PROCEDURES

## 2.1 Requirement

Malaysia My Second Home (MM2H) module under the SMPC is a web based system which requires to compliance to the following minimum requirements:

#### 2.1.1 Digital Certificates

SMPC requires digital certificates for authentication purposes during application. The digital certificates must be registered with Digicert Sdn. Bhd. and it may be purchased at <u>www.digicert.com.my</u>. The digital certificates will acquire in two (2) forms:

- i. eFiling Digital certificates from Inland Revenue Board Of Malaysia; or
- ii. Softcerts issued by Digicert in MyKad, Electronic Government Cards, diskettes and USB tokens.

#### 2.1.2 Operating System and Browser

| Operating System                           | Browser                                    |
|--------------------------------------------|--------------------------------------------|
| Windows 2000 professional (SP2 and latest) | Internet Explorer 6/Mozilla Firefox 2      |
| Windows XP (SP1 and latest)                | Internet Explorer 6 and 7 /Mozilla Firefox |
|                                            | 2 and 3                                    |
| Windows Vista                              | Internet Explorer 7 / Mozilla Firefox 3    |
| Red Hat Linux (3 and latest )              | Mozilla Firefox 1 and latest               |

#### 2.1.3 Hardware and Software

Minimum Specification for Hardware

- Pentium II processor or similar
- 450MHz
- 256MB RAM
- 90MB free space on hard disk
- Minimum screen resolution 800 x 600 with color 256

• 56kbps Internet connection speed

Minimum Software Specification

- Adobe Reader
- Java Plug-in 1.4.4\_05
- Microsoft JVM Build 2339, versi 1.1
- Related software if Electronic Card required (e.g.: Nexus Personal)
- Active X for Internet Explorer

# 2.2 New Applicant Flow Chart

The flow chart for the new applicants of 100% Exemption on Import Duty, Excise Duty and Sales Tax on A Car Imported or Bought within the Country for MM2H Programmed Participants is as follows:

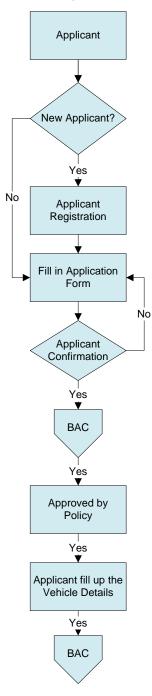

## 2.3 Login Screen

- 1. Please type the following address to access SMPC. http://smpc.treasury.gov.my.
- 2. The main page of SMPC will appear.

| SISTEM MAKLUMAT PENGURUSAN CUKAI                                    | KEMENTERIAN KEWANGAN MALAYSIA |
|---------------------------------------------------------------------|-------------------------------|
| English<br>Log Masuk<br>ID Pengguna:<br>Kata Laluan:<br>Masuk Padam | PERMOHONAN EJEN CUKAI         |
|                                                                     |                               |

2.1 Choose your language <English> or <Bahasa Melayu>

| SINDC<br>SISTEM MARLUMAT PENGURUSAN CUKAI                      | KEMENTERIAN KEWANGAN MALAYSIA                                       |
|----------------------------------------------------------------|---------------------------------------------------------------------|
| Bahasa Melayu<br>Login<br>User ID:<br>Password:<br>Login Reset | TAX AGENT         TAX AGENT         TAX AGENT         TAX INCENTIVE |

3. Click on Tax Incentive's menu, a login screen will then be displayed.

#### User Manual

100% Exemption On Import Duty, Excise Duty And Sales Tax On A Car Imported Or Bought Within The Country For MM2H Programme Participants

| SINDC<br>SISTEM MAKLUMAT PENGURUSAN CUKAI | KEMENTERIAN KEWANGAN MALAYSIA                                                                                                    |
|-------------------------------------------|----------------------------------------------------------------------------------------------------|
|                                           | ID TYPE New Identity Card Number<br>ID NUMBER eg: 811112013433<br>PASSWORD Login Main Menu                                                                                                    |
|                                           | <ol> <li>Please enter your I/C number or passport number(for International users) and<br/>your Lembaga Hasil Dalam Negeri (LHDN) e-filing password.</li> <li>If you don't have any e-filing password, please get it <u>here</u></li> <li>You can also use soft cert, government electronic card or MyKad which has been<br/>registered with Digicert Sdn. Bhd. (Internet Explorer only) <u>here</u></li> <li>For non-Malaysian, please get your Digital Certificate <u>here</u></li> </ol> |
|                                           |                                                                                                    |

4. SMPC can be accessed using digital certificates, as referred in para 2.1.1.

Login into SMPC for eFilling's Digital Certificates users, is as follows:

- 1. Choose ID Type
- 2. Key in ID Number
- 3. Key in Password
- 4. Press <enter> or click the <Login> button

Login into SMPC for MyKad, Electronic Government Card or Softcert users, is as follows:

1. Click the link for statement No.3 and the following screen will be displayed.

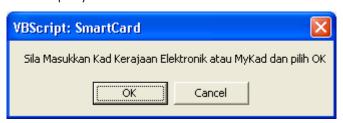

2. Click the <OK> button and, the following screen will be displayed.

#### User Manual

100% Exemption On Import Duty, Excise Duty And Sales Tax On A Car Imported Or Bought Within The Country For MM2H Programme Participants

| Login                                                                                    | ×                       |
|------------------------------------------------------------------------------------------|-------------------------|
| Digicert Sdn. Bhd.<br>457608-K<br>Sila Klik Sijil Digital Anda Dan Klik Login Untuk Ke e |                         |
| Nama                                                                                     | Pengeluar Sijil Digital |
| RAJA LIANA BINTI RAJA YACOB                                                              | Digisign ID (Basic)     |
|                                                                                          |                         |
|                                                                                          |                         |
| Login Papar Sijil Digital                                                                |                         |

- 3. Choose <NAMA> from Softcert list.
- 4. Click the <PAPAR SIJIL DIGITAL> button to view the softcert certificate.
- 5. Click the <LOGIN> button and, the following screen will be displayed.

| Signing data with your private exchange key 🛛 🛛 🔀 |                                                                                   |  |  |
|---------------------------------------------------|-----------------------------------------------------------------------------------|--|--|
|                                                   | An application is requesting access to a Protected item.<br>CryptoAPI Private Key |  |  |
|                                                   | OK Cancel <u>D</u> etails                                                         |  |  |

- 6. Key in the <PRIVATE KEY>, which is password registered during the installation of Softcert.
- 7. Click the <OK> button, the new user application form will be displayed.

## 2.4 Applicant Registration Screen

This screen will be displayed for new applicant only. Application for this module is for individual only.

| 🖉 User Registr      | ration Form - Windows Internet Explorer                                          |                                                   |                                             |
|---------------------|----------------------------------------------------------------------------------|---------------------------------------------------|---------------------------------------------|
| <b>G</b> - <b>E</b> | http://smpcdev.treasury.gov.my/sop/apps/smpc/ex_akaung                           | engguna?lang=en                                   | 💌 🆅 🗙 🎦 Google                              |
| 🚖 Favorites         | 6 User Registration Form                                                         |                                                   | 🏠 🔹 🔝 🕤 🖃 🌧 🍷 Page 🛪 Safety 🔹 Tools 🛪 🔞 🛪 🎽 |
| id - 83110907.      |                                                                                  | URUSAN CUKAI<br>'m For New User For Tax Incentive | KEMENTERIAN KEWANGAN MALAYSIA               |
|                     | Applicant Type:                                                                  | In the new user for tax incentive                 | Individual Organization                     |
|                     | Name*<br>E-mail*<br>Nationality*                                                 | : NADIRAH BT NOR AKMAL<br>:<br>: Malaysia         |                                             |
|                     | IC No./ Passport No.*                                                            | : 831109075362                                    |                                             |
|                     | Postcode*<br>State*<br>Town<br>Contact Number *<br>Home Telephone No.<br>Fax No. | :<br>:<br>: - Sila Pilih - V<br>:<br>:            |                                             |
|                     |                                                                                  |                                                   | BACK SUBMIT                                 |
|                     |                                                                                  |                                                   |                                             |

Screen: Applicant registration screen for individual

#### Instructions:

- 1. Key in application information and the field marked with '\*' are compulsory
- 2. Click the <PREVIOUS> button to move to previous screen
- 3. Click the <SEND> button to send the application for approval
- 4. Click the < MAIN MENU> button, to display the Applications Information Screen.

## 2.5 List of Applications Information Screen

This screen displays all the previous application submitted by the applicant. However, there will be no list of application information will be displayed on the screen for a new applicant.

|    |                                                                                  | worites Tools Help                                                                                                  |                                                                                                    | 🏠 🔹 🗔 🚽 Eage + Safety + Tools + 🌘                                                                                                    |
|----|----------------------------------------------------------------------------------|----------------------------------------------------------------------------------------------------|----------------------------------------------------------------------------------------------------|----------------------------------------------------------------------------------------------------|
|    |                                                                                  |                                                                                                    | CUKAI                                                                                                    | KEMENTERIAN KEWANGAN MALAYS                                                                                                    |
| ł  | FORMS LIST                                                                       | APPLICANT INFOR                                                                                                    | RMATION APPLICATION INFO                                                                                          | RMATION LOGOUT                                                                                                    |
|    |                                                                                  |                                                                                                    |                                                                                                    | Individual   <u>Organiza</u>                                                                                                    |
| se | click on the                                                                     | 'Forms List" to make a                                                                                              | n application.                                                                                                    |                                                                                                    |
|    |                                                                                  |                                                                                                    |                                                                                                    |                                                                                                    |
|    | DATE                                                                             | APPLICATION NO.                                                                                                    | STATUS                                                                                                    | ΑCΤΙVITY                                                                                                    |
| 1  | DATE<br>10/03/2010                                                               | APPLICATION NO.<br>PC06000003183                                                                                    | STATUS<br>APPLICATION IN PROGRESS                                                                                 | ACTIVITY<br>100% Exemption on Import Duty, Excise Duty and Sales Tax on A Car Imported or Bought Within The Country For MM2H Participants                                                                                                    |
| :  |                                                                                  |                                                                                                    |                                                                                                    |                                                                                                    |
|    | 10/03/2010                                                                       | PC06000003183                                                                                                    | APPLICATION IN PROGRESS                                                                                           | 100% Exemption on Import Duty, Excise Duty and Sales Tax on A Car Imported or Bought Within The Country For MM2H Participants                                                                                                    |
|    | 10/03/2010<br>10/03/2010                                                         | PC06000003183<br>PC06000003181                                                                                      | APPLICATION IN PROGRESS                                                                                           | 100% Exemption on Import Duty, Excise Duty and Sales Tax on A Car Imported or Bought Within The Country For MM2H Participants<br>100% Exemption on Import Duty, Excise Duty and Sales Tax on A Car Imported or Bought Within The Country For MM2H Participants                                                                                                    |
| :  | 10/03/2010<br>10/03/2010<br>10/03/2010                                           | PC06000003183<br>PC060000003181<br>SS10000004003                                                                    | APPLICATION IN PROGRESS<br>APPLICATION IN PROGRESS<br>APPLICATION IN PROGRESS                                     | 100% Exemption on Import Duty, Excise Duty and Sales Tax on A Car Imported or Bought Within The Country For MM2H Participants<br>100% Exemption on Import Duty, Excise Duty and Sales Tax on A Car Imported or Bought Within The Country For MM2H Participants<br>Pengecualian 50% Duti Eksais Ke Atas sebuah Kenderaan Nasional Bagi Orang Kurang Upaya (Anggota/Fizikal Sahaja)                                                                                                    |
| :  | 10/03/2010<br>10/03/2010<br>10/03/2010<br>09/03/2010                             | PC06000003183<br>PC06000003181<br>SS10000004003<br>PC06000003177                                                    | APPLICATION IN PROGRESS<br>APPLICATION IN PROGRESS<br>APPLICATION IN PROGRESS<br>REJECTED                         | 100% Exemption on Import Duty, Excise Duty and Sales Tax on A Car Imported or Bought Within The Country For MM2H Participants<br>100% Exemption on Import Duty, Excise Duty and Sales Tax on A Car Imported or Bought Within The Country For MM2H Participants<br>Pengecualian 50% Duti Eksais Ke Atas sebuah Kenderaan Nasional Bagi Orang Kurang Upaya (Anggota/Fizikal Sahaja)<br>100% Exemption on Import Duty, Excise Duty and Sales Tax on A Car Imported or Bought Within The Country For MM2H Participants                                                                                                    |
| :  | 10/03/2010<br>10/03/2010<br>10/03/2010<br>09/03/2010<br>09/03/2010               | PC06000003183<br>PC06000003181<br>SS10000004003<br>PC06000003177<br>PC06000003174                                   | APPLICATION IN PROGRESS<br>APPLICATION IN PROGRESS<br>APPLICATION IN PROGRESS<br>REJECTED<br>REJECTED             | 100% Exemption on Import Duty, Excise Duty and Sales Tax on A Car Imported or Bought Within The Country For MM2H Participants<br>100% Exemption on Import Duty, Excise Duty and Sales Tax on A Car Imported or Bought Within The Country For MM2H Participants<br>Pengecualian 50% Duti Eksais Ke Atas sebuah Kenderaan Nasional Bagi Orang Kurang Upaya (Anggota/Fizikal Sahaja)<br>100% Exemption on Import Duty, Excise Duty and Sales Tax on A Car Imported or Bought Within The Country For MM2H Participants<br>100% Exemption on Import Duty, Excise Duty and Sales Tax on A Car Imported or Bought Within The Country For MM2H Participants                                                                                                    |
| :  | 10/03/2010<br>10/03/2010<br>10/03/2010<br>09/03/2010<br>09/03/2010<br>09/03/2010 | PC06000003183<br>PC06000003181<br>SS10000004003<br>PC06000003177<br>PC06000003174<br>PC06000003171                  | APPLICATION IN PROGRESS<br>APPLICATION IN PROGRESS<br>APPLICATION IN PROGRESS<br>REJECTED<br>REJECTED<br>REJECTED | 100% Exemption on Import Duty, Excise Duty and Sales Tax on A Car Imported or Bought Within The Country For MM2H Participants<br>100% Exemption on Import Duty, Excise Duty and Sales Tax on A Car Imported or Bought Within The Country For MM2H Participants<br>Pengecualian 50% Duti Eksais Ke Atas sebuah Kenderaan Nasional Bagi Orang Kurang Upaya (Anggota/Fizikal Sahaja)<br>100% Exemption on Import Duty, Excise Duty and Sales Tax on A Car Imported or Bought Within The Country For MM2H Participants<br>100% Exemption on Import Duty, Excise Duty and Sales Tax on A Car Imported or Bought Within The Country For MM2H Participants<br>100% Exemption on Import Duty, Excise Duty and Sales Tax on A Car Imported or Bought Within The Country For MM2H Participants                                                                                                    |
| :  | 10/03/2010<br>10/03/2010<br>10/03/2010<br>09/03/2010<br>09/03/2010<br>09/03/2010 | PC06000003183<br>PC06000003181<br>SS10000004003<br>PC06000003177<br>PC06000003174<br>PC06000003171<br>PC06000003166 | APPLICATION IN PROGRESS<br>APPLICATION IN PROGRESS<br>APPLICATION IN PROGRESS<br>REJECTED<br>REJECTED<br>APPROVED | 100% Exemption on Import Duty, Excise Duty and Sales Tax on A Car Imported or Bought Within The Country For MM2H Participants<br>100% Exemption on Import Duty, Excise Duty and Sales Tax on A Car Imported or Bought Within The Country For MM2H Participants<br>Pengecualian 50% Duti Eksais Ke Atas sebuah Kenderaan Nasional Bagi Orang Kurang Upaya (Anggota/Fizikal Sahaja)<br>100% Exemption on Import Duty, Excise Duty and Sales Tax on A Car Imported or Bought Within The Country For MM2H Participants<br>100% Exemption on Import Duty, Excise Duty and Sales Tax on A Car Imported or Bought Within The Country For MM2H Participants<br>100% Exemption on Import Duty, Excise Duty and Sales Tax on A Car Imported or Bought Within The Country For MM2H Participants<br>100% Exemption on Import Duty, Excise Duty and Sales Tax on A Car Imported or Bought Within The Country For MM2H Participants<br>100% Exemption on Import Duty, Excise Duty and Sales Tax on A Car Imported or Bought Within The Country For MM2H Participants |

## Sample Screen: List of applications

| C Application Inform   | mation - Windows Internet        | Explorer                        |                                 |                 |                                                                       |                                                                               |
|------------------------|----------------------------------|---------------------------------|---------------------------------|-----------------|-----------------------------------------------------------------------|-------------------------------------------------------------------------------|
| 🚱 🗢 🖻 http             | ://smpcdev.treasury.gov.my/sop/a | pps/smpc/ex_akaunpengguna?ss=ss | 3ses=oEGckgpp5cQnjLumeKaml3gRz( | Is2bI5T8Jang=en | 💌 👉 🗙 🚼 Google                                                        | - 9                                                                           |
| 🔶 Favorites 🏾 🌈 Ap     | plication Information            |                                 |                                 |                 | 🏠 🔹 🗟 🗉 🖶 🍷 Pag                                                       | e • Safety • Tools • 🔞 • 🍾                                                    |
|                        |                                  |                                 |                                 |                 | KEMENTERJ                                                             | AN KEWANGAN MALAYSIA                                                          |
| FORMS LIST             | APPLICANT INFORMATION            | N APPLICATION INFORMA           |                                 |                 |                                                                       |                                                                               |
|                        |                                  |                                 |                                 |                 |                                                                       | Individual   Organization                                                     |
| Please click on the "F | Forms List" to make an applic    | ation.                          |                                 |                 |                                                                       | <b>*</b>                                                                      |
| NADIRAH<br>8311090     | BT NOR AKMAL<br>75362            |                                 |                                 |                 |                                                                       |                                                                               |
| NO DATE                | APPLICATION NO. STAT             | US A                            | ΤΙνΙΤΥ                          |                 |                                                                       |                                                                               |
|                        |                                  |                                 | Page : 💌                        |                 |                                                                       |                                                                               |
|                        |                                  |                                 |                                 |                 | Untuk Bantuan S<br>Sistem Maklumat<br>Tel : mc2@tr<br>Tel : +603 8882 | ila Hubungi Meja Bantuan<br><u>: Pengurusan Cukai</u><br>asury.gov.my<br>3633 |
|                        |                                  |                                 |                                 |                 |                                                                       |                                                                               |
|                        |                                  |                                 |                                 |                 |                                                                       |                                                                               |
|                        |                                  |                                 |                                 |                 |                                                                       |                                                                               |
| 1                      |                                  | Sam                             | le screen: N                    | lew applica     | ant                                                                   |                                                                               |
|                        |                                  | • • • · · · ·                   |                                 |                 |                                                                       |                                                                               |

#### Instructions :

- 1. Click the <FORMS LIST> button on menu to display Forms List screen
- 2. Click the <UPDATE APPLICANT'S INFORMATION> button to update Applicant Information
- 3. Click the <APPLICATIONS INFORMATION> button to display the list of applications information
- 4. Click on one of the <APPLICATION NO> to display that application information

# 2.6 List of Application Forms Screen

Applicants may apply for Tax Incentive based on individual or organization categories. This screen displays the list of module for Tax Incentive module for the individual.

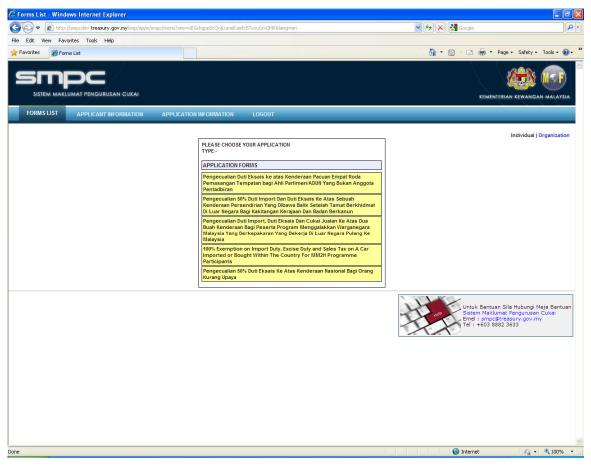

## Instructions:

- 1. Click <FORMS LIST> button to display the list of Tax Incentive modules
- Choose the <100% Exemption on Import Duty, Excise Duty and Sales Tax on A Car Imported or Bought within the Country for MM2H Programmed Participants> module, and Application Form will be displayed.

## 2.7 100% Exemption on Import Duty, Excise Duty and Sales Tax on A Car Imported or Bought Within The Country For MM2H Programme Participants Screen

The purpose of this screen is to apply for the 100% Exemption Application on Import Duty, Excise Duty, and Sales Tax on A Car Imported or Bought Within The Country For MM2H Programme Participants.

There are two (2) types of the application forms:

- i. Imported Application Form
- ii. Purchased Application Form

## 2.7.1 Imported Application Form

Imported Application Form Screen is to apply for the ability to import his/her vehicle from country of residence or domicile.

| 🖉 http://smpcdev.treasury.gov.my/sop/WebPageHandler - Windows Internet Explorer          |                                                                       |
|------------------------------------------------------------------------------------------|-----------------------------------------------------------------------|
| 🚱 🗢 🖉 http://smpcdev.treasury.gov.my/sop/WebPageHandler                                  | 💌 🍫 🗙 🔮 Google 🖉                                                      |
| Favorites Attp://smpcdev.treasury.gov.my/sop/WebPageHandler                              | 🏠 🔻 🔝 🕤 🖃 🖶 🛪 Page + Safety + Tools + 🔞 +                             |
|                                                                                          |                                                                       |
| SMDC                                                                                     |                                                                       |
| SISTEM MAKLUMAT PENGURUSAN CUKAI                                                         | KEMENTERIAN KEWANGAN MALAYSIA                                         |
|                                                                                          | KEMENIKKAN KEMANGAN MALATSIA                                          |
| FORMS LIST APPLICANT INFORMATION APPLICATION INFORMATION LOGOUT                          |                                                                       |
|                                                                                          |                                                                       |
| APPLICANT'S DETAILS                                                                      |                                                                       |
| Applicant's Name : NADIRAH BT NOR AKMAL                                                  | Date of Birth : Age : years                                           |
| Sex : • Male C Female                                                                    | Marital Status : C Single C Married                                   |
| Nationality : MALAYSIA                                                                   | Country of Residence : -Please Choose-                                |
| Passport No. : 831109075362                                                              | Visa No. :                                                            |
| New Passport No.<br>(If Any)                                                             | I-Card No. :                                                          |
| Approval Letter from Immigration Department, Malaysia                                    | Period of Visa approval as a MM2H Participant                         |
| Date of Approval : 03-03-2010 🖼 Period : 10 years                                        | From : 26-02-2010 III To: 25-2-2020                                   |
| Residence Address : NO.20C, JALAN RAJA MAHMUD                                            | Mailing Address : NO.20C, JALAN RAJA MAHMUD                           |
| : KAMPUNG BARU                                                                           | : KAMPUNG BARU                                                        |
| :                                                                                        | :                                                                     |
| Post code : 50300                                                                        | Post code : 50300                                                     |
| City : KUALA LUMPUR                                                                      | City : KUALA LUMPUR                                                   |
| State : WP KUALA LUMPUR                                                                  | State : WP KUALA LUMPUR                                               |
| ✓ Use address in Malaysia as mailing address                                             | Country : Malaysia                                                    |
| Tel. Number : 0192295582                                                                 | Email : azrina.mohamed@formis.net                                     |
| TYPE OF APPLICATION                                                                      |                                                                       |
|                                                                                          |                                                                       |
| • Import (to import a motorcar which belongs to the applicant from country of residence/ | domicile)(CBU)                                                        |
| C Purchase (to purchase a new motorcar made or assembled in Malaysia)(CKD)               |                                                                       |
| VEHICLE DETAILS                                                                          |                                                                       |
| Import From Korea                                                                        | gistration Date<br>iginal : 14-07-2009 Owner: 31-07-2009 Om           |
|                                                                                          | gine Capacity : 2600 cc                                               |
|                                                                                          | assis Number : CK236247                                               |
| Year of                                                                                  | F Value (RM) : 65000                                                  |
| Manufactured : 2009 V                                                                    |                                                                       |
| Tariff Code (Optional) : 871120100                                                       | Auto-cycles (equipped with both a built-in engine and a pedal system) |
|                                                                                          |                                                                       |

User Manual 100% Exemption On Import Duty, Excise Duty And Sales Tax On A Car Imported Or Bought Within The Country For MM2H Programme Participants

| Excise Duty Rate (%) : 105<br>Sales Tax Rate (%) : 10 |                         |             |              |           |                      |    |                    |            |
|-------------------------------------------------------|-------------------------|-------------|--------------|-----------|----------------------|----|--------------------|------------|
| OUSE                                                  | LIST                    |             |              |           |                      |    |                    |            |
| NO.                                                   | NAME                    | NATIONALITY | PASSPORT NO. | VISA NO.  | IMMIGRATION APPROVAL |    | MM2H VISA APPROVAL |            |
|                                                       |                         |             |              | 15A NO.   | LETTER DATE          |    | FROM               | то         |
| 1                                                     | HESARIMAN HASNI         | FIJI        | I-343373     | V-5464747 | 02-03-2010           | 10 | 01-03-2010         | 29-02-2020 |
|                                                       |                         |             |              |           |                      |    |                    | EDIT       |
| FOIGH                                                 | ATION NAME              |             |              |           |                      |    |                    |            |
| E GTO II                                              | ill be registered under |             |              |           |                      |    |                    |            |
|                                                       | in be registered under  |             |              |           |                      |    |                    |            |
| e car w                                               | AH BT NOR AKMAL         |             |              |           |                      |    |                    |            |

## Sample Screen: Import Type Form for married participant

|                                                                                                    | pcdev.treasury.gov.my/sop/WebPageHandler                                           |                                                                                                    |
|----------------------------------------------------------------------------------------------------|------------------------------------------------------------------------------------|----------------------------------------------------------------------------------------------------|
| Favorites 6 http://sr                                                                                                    | mpcdev.treasury.gov.my/sop/WebPageHandler                                          | 🦄 👻 🔝 🖉 👘 👻 Page + Safety + Tool                                                                                                    |
| eme                                                                                                    |                                                                                    | sex a                                                                                                    |
| ═┅┉┝                                                                                                    |                                                                                    |                                                                                                    |
| SISTEM MAKLUM                                                                                                    | AT PENGURUSAN CUKAI                                                                | KEMENTERIAN KEWANGAN MA                                                                                                    |
| FORMS LIST                                                                                                    | APPLICANT INFORMATION APPLICATION INFORMATION                                      | LOGOUT                                                                                                    |
| PPLICANT'S DETA                                                                                                    | ПS                                                                                 |                                                                                                    |
| pplicant's Name                                                                                                    | : NADIRAH BT NOR AKMAL                                                             | Date of Birth : 🔳 Age : years                                                                                                    |
| Sex                                                                                                    | : • Male C Female                                                                  | Marital Status : C Single C Married                                                                                                    |
| Nationality                                                                                                    | : MALAYSIA                                                                         | Country of Residence : -Please Choose-                                                                                                    |
| Passport No.                                                                                                    | : 831109075362                                                                     | Visa No. :                                                                                                    |
| lew Passport No.<br>Tf Any)                                                                                                    | :                                                                                  | I-Card No. :                                                                                                    |
|                                                                                                    | Immigration Department, Malaysia                                                   | Period of Visa approval as a MM2H Participant                                                                                                    |
| Date of Approval                                                                                                    | : Period : years                                                                   | From : To :                                                                                                    |
| Residence Address                                                                                                    | : NO.20C, JALAN RAJA MAHMUD                                                        | Mailing Address :                                                                                                    |
|                                                                                                    | : KAMPUNG BARU                                                                     | :                                                                                                    |
|                                                                                                    | :                                                                                  | :                                                                                                    |
| ost code                                                                                                    | : 50300                                                                            | Post code :                                                                                                    |
| City                                                                                                    | : KUALA LUMPUR                                                                     | City :                                                                                                    |
| State                                                                                                    | : WP KUALA LUMPUR                                                                  | State :                                                                                                    |
| Use address in Ma                                                                                                    | alaysia as mailing address                                                         | Country : -Please Choose-                                                                                                    |
| el. Number                                                                                                    | : 0192295582                                                                       | Email : azrina.mohamed@formis.net                                                                                                    |
|                                                                                                    |                                                                                    |                                                                                                    |
| TYPE OF APPLICAT                                                                                                    | ION                                                                                |                                                                                                    |
|                                                                                                    | a motorcar which belongs to the applicant from count                               |                                                                                                    |
| Purchase (to purchase)                                                                                                    | chase a new motorcar made or assembled in Malaysia)                                | (СКD)                                                                                                    |
|                                                                                                    |                                                                                    |                                                                                                    |
|                                                                                                    |                                                                                    |                                                                                                    |
| EHICLE DETAILS                                                                                                    | : Korea V                                                                          | Registration Date                                                                                                    |
| VEHICLE DETAILS                                                                                                    |                                                                                    | Original : 10-02-2009 🖼 Owner: 20-05-2009 🖼                                                                                                    |
| VEHICLE DETAILS                                                                                                    | : HYUNDAI SONATA                                                                   | Original : 10-02-2009 🖾 Owner: 20-05-2009 🖾<br>Engine Capacity : 2500 cc                                                                                                    |
| /EHICLE DETAILS<br>mport From<br>trand and Model<br>ingine Number                                                                             | : HYUNDAI SONATA<br>: HS733883                                                     | Original         :         10-02-2009         Im         Owner:         20-05-2009         Im           Engine Capacity         :         2500         cc         C           Chassis Number         :         DK24242425         C         C                                                                                                    |
| VEHICLE DETAILS<br>Import From<br>Brand and Model<br>Engine Number<br>Year of<br>Manufactured                                                 | : HYUNDAI SONATA                                                                   | Original         :         10-02-2009         Image: Compact of the second second sec |
| /EHICLE DETAILS<br>mport From<br>irand and Model<br>ingine Number<br>iear of<br>tanufactured                                                  | : HYUNDAI SONATA<br>: H9733883<br>: 2009 V                                         | Original         :         10-02-2009         Im         Owner:         20-05-2009         Im           Engine Capacity         :         2500         cc         C         C         <                                                                                                    |
| YEHICLE DETAILS<br>mport From<br>rand and Model<br>ngine Number<br>ear of<br>lanufactured                                                     | : HYUNDAI SONATA<br>: H9733883<br>: 2009 V                                         | Original : 10-02-2009 🗊 Owner: 20-05-2009 🗊<br>Engine Capacity : 2600 cc<br>Chassis Number : DK24242425<br>CIF Value (RM) : 65000<br>Auto-cycles (equipped with both a<br>built-in engine and a pedal                                                                                                    |
| VEHICLE DETAILS<br>mport From<br>rand and Model<br>ngine Number<br>ear of<br>anufactured<br>ariff Code (Optional                              | : HYUNDAI SONATA<br>: H9733883<br>: 2009 ♥<br>) : @71120100 	□                     | Original : 10-02-2009 🗊 Owner: 20-05-2009 🗊<br>Engine Capacity : 2600 cc<br>Chassis Number : DK24242425<br>CIF Value (RM) : 65000<br>Auto-cycles (equipped with both a<br>built-in engine and a pedal                                                                                                    |
| VEHICLE DETAILS<br>mport From<br>brand and Model<br>singine Number<br>ear of<br>fanufactured<br>sariff Code (Optional)<br>mport Duty Rate (%) | : HYUNDAI SONATA<br>: H9733883<br>: 2009 ♥<br>) : 871120100 □                      | Original       : 10-02-2009       Owner: 20-05-2009         Engine Capacity       : 2600 cc         Chassis Number       : DK24242425         CIF Value (RM)       : 55000         Tariff Code Description:       : auto-cycles (equipped with both a built-in engine and a pedal system)                                                                                                    |
| VEHICLE DETAILS<br>mport From<br>Brand and Model<br>ingine Number<br>Year of                                                                  | : HYUNDAI SONATA<br>: H5733683<br>: 2009 ♥<br>) : 871120100 □<br>) : 30<br>) : 105 | Original       : 10-02-2009       • Owner: 20-05-2009         Engine Capacity       : 2600 cc         Chassis Number       : DK24242425         CIF Value (RM)       : 55000         Tariff Code Description:       : auto-cycles (equipped with both a built-in engine and a pedal set)         Import Duty (RM)       : 19500.00                                                                                                    |

Sample Screen: Import Type Form for single participant

#### User Manual 100% Exemption On Import Duty, Excise Duty And Sales Tax On A Car Imported Or Bought Within The Country For MM2H Programme Participants

#### Instructions :

- 1. Fill in the <APPLICANT'S DETAILS>
- 2. Choose <THE TYPE OF APPLICATION>
- 3. Fill in the <VEHICLE DETAILS>
- 4. Click the <CALCULATE> button to calculate the Import Duty, Excise Duty and Sales Tax
- 5. Click the <EDIT> button on the SPOUSE LIST schedule to edit the spouse details. The screen will display as shown below:-

| Favorites                          | p://smpcdev.treasury.gov.n<br>http://smpcdev.treasury.gov<br>ppcc<br>klumat pengurusan<br>Applicant infor | my/sop/WebPageHandler              |                   |           |                                |                  | ★ Kanton Construction (************************************ | 🖶 🔻 Page 🕶 Safet                                                                                                    | y + Tools + 🕢 + |
|------------------------------------|----------------------------------------------------------------------------------------------------|------------------------------------|-------------------|-----------|--------------------------------|------------------|-------------------------------------------------------------|----------------------------------------------------------------------------------------------------|-----------------|
| SISTEM MA                          |                                                                                                    |                                    |                   |           |                                |                  | 🏠 • 🖻 • 📑                                                   | 🖶 🔹 Page 👻 Safet                                                                                                    | / • Tools • 🔞 • |
| FORMS LIST                         |                                                                                                    | CUKAI                              |                   |           |                                |                  |                                                             |                                                                                                    |                 |
|                                    | APPLICANT INFOR                                                                                           |                                    |                   |           |                                |                  |                                                             |                                                                                                    | Gan Malaysia    |
|                                    |                                                                                                    | MATION APPLICATIO                  | IN INFORMATION LO | OGOUT     |                                |                  |                                                             |                                                                                                    |                 |
| ADD SPOUSE                         |                                                                                                    |                                    |                   |           |                                |                  |                                                             |                                                                                                    |                 |
| Spouse's Name<br>Passport No.      | :                                                                                                    |                                    |                   |           | Nationality<br>Visa No.        | : -Please Choose | -                                                           | ~                                                                                                    |                 |
| Approval Letter<br>Date of Approva | from Immigration De                                                                                       | partment, Malaysia<br>Period : yea | irs               |           | Period of Visa approva<br>From |                  | cipant<br>To :                                              |                                                                                                    |                 |
|                                    |                                                                                                    |                                    |                   |           |                                |                  |                                                             |                                                                                                    | ADD             |
| SPOUSE LIST                        |                                                                                                    |                                    |                   |           |                                |                  |                                                             |                                                                                                    |                 |
| NO.                                | NAME                                                                                                    | NATIONALITY                        | PASSPORT NO.      | VISA NO.  | IMMIGRATION A                  | PPROVAL          | MM2H VIS/<br>FROM                                           | A APPROVAL                                                                                                    | DELETE          |
| 1 HESAR                            | IMAN HASNI                                                                                                | FIJI                               | I-343373          | V-5464747 | 02-03-2010                     | 10               | 01-03-2010                                                  | 29-02-2020                                                                                                    | Γ               |
|                                    |                                                                                                    |                                    |                   |           |                                |                  |                                                             | D                                                                                                    | ELETE           |
|                                    |                                                                                                    |                                    | [                 | RETURN    |                                |                  |                                                             |                                                                                                    |                 |
|                                    |                                                                                                    |                                    |                   |           |                                | +                | Men E                                                       | or Assistant, Please (<br>upport Staff<br>ax <u>Management Info</u><br>mel : <u>smpc@treasur</u><br>el : +603 8882 3656 | rmation System  |
|                                    |                                                                                                    |                                    |                   |           |                                |                  |                                                             |                                                                                                    |                 |
|                                    |                                                                                                    |                                    |                   |           |                                |                  |                                                             |                                                                                                    |                 |
|                                    |                                                                                                    |                                    |                   |           |                                |                  |                                                             |                                                                                                    |                 |
|                                    |                                                                                                    |                                    |                   |           |                                |                  |                                                             |                                                                                                    |                 |
| ne                                 |                                                                                                    |                                    |                   |           |                                |                  | 😌 Interne                                                   | - 4                                                                                                    | • 🔍 100%        |

- 5.1 Insert the <ADD SPOUSE> information's below
  - a. Spouse's Name
  - b. Nationality
  - c. Passport No.
  - d. Visa No.

- e. Date of Approval
- f. Period of Visa (From/To)
- 5.2 Click the <ADD> button to add the spouse's information and it will appear on the Spouse List Schedule
- 5.3 Tick ( $\sqrt{}$ ) at any of Spouse Information List and click <DELETE> to delete the Spouse Information
- 5.4 Click the <RETURN> button to return to previous screen
- 6. Choose the <REGISTRATION NAME>
- 7. Click the <SUBMIT> button to Upload the document (refer to screen 2.8)

#### 2.7.2 Purchased Application Form

Purchased Application Form is to apply for the ability to purchase a new motorcar/vehicle made or assembled in Malaysia.

| 🖉 http://smpcdev.treasury.gov.my/sop/WebPageHandler - Windows Internet Explorer                                                                                                    |                                                                                                    |
|----------------------------------------------------------------------------------------------------|----------------------------------------------------------------------------------------------------|
| 🚱 🕞 💌 🙋 http://smpcdev.treasury.gov.my/sop/WebPageHandler                                                                                                    | 💌 🐓 🗙 🛃 Google                                                                                                    |
| 🖕 Favorites 🎉 http://smpcdev.treasury.gov.my/sop/WebPageHandler                                                                                                    | 🟠 👻 🗔 🗹 🖃 🖶 Page + Safety + Tools + 🕢 +                                                                                                    |
|                                                                                                    |                                                                                                    |
| FORMS LIST APPLICANT INFORMATION APPLICATION INFORMATION LOGOUT                                                                                                    |                                                                                                    |
| APPLICANT'S DETAILS                                                                                                    |                                                                                                    |
| Applicant's Name       : NADIRAH BT NOR AKMAL         Sex       : © Male       C Female         Nationality       : MALAYSIA         Passport No.       : 831109075362         New Passport No.       : 1000000000000000000000000000000000000                                                                                                    | Date of Birth         : 09-11-1983         Age : 26 years           Marital Status         : C Single         Married           Country of Residence         : Belgium         V           Visa No.         : V-536363         I-Card No.         : I-5363849 |
| Approval Letter from Immigration Department, Malaysia<br>Date of Approval : 03-03-2010 Period : 10 years                                                                                                    | Period of Visa approval as a HM2H Participant           From         :         26-02-2010         To:         25-22-2020                                                                                                    |
| Residence Address : NO.20C, JALAN RAJA MAHMUD<br>: KAMPUNG BARU<br>:                                                                                                    | Mailing Address         : NO.20C, JALAN RAJA MAHMUD           :         KAMPUNG BARU           :         :                                                                                                    |
| Post code : 50300                                                                                                    | Post code : 50300                                                                                                    |
| City : KUALA LUMPUR                                                                                                    | City : KUALA LUMPUR                                                                                                    |
| State : WP KUALA LUMPUR                                                                                                    | State : WP KUALA LUMPUR                                                                                                    |
| ✓ Use address in Malaysia as mailing address                                                                                                    | Country : Malaysia                                                                                                    |
| Tel. Number : 0192295582                                                                                                    | Email : azrina.mohamed@formis.net                                                                                                    |
| TYPE OF APPLICATION <sup>©</sup> Import (to import a motorcar which belongs to the applicant from country of residence/dom <sup>©</sup> Purchase (to purchase a new motorcar made or assembled in Malaysia)(CKD)         VEHICLE DETAILS         Made       :         Manufacturer       :         Tariff Code       :         Sales Tax (RM)       :         Total Exemption (RM)       : | icile)(CBU)                                                                                                    |

User Manual 100% Exemption On Import Duty, Excise Duty And Sales Tax On A Car Imported Or Bought Within The Country For MM2H Programme Participants

|        |                                                                     |             |              |           | IMMIGRATION A | IMMIGRATION APPROVAL |            | APPROVAL   |
|--------|---------------------------------------------------------------------|-------------|--------------|-----------|---------------|----------------------|------------|------------|
|        | NAME                                                                | NATIONALITY | PASSPORT NO. | VISA NO   | LETTER DATE   | PERIOD               | FROM       | то         |
| 1      | HESARIMAN HASNI                                                     | FIJI        | I-343373     | V-5464747 | 02-03-2010    | 10                   | 01-03-2010 | 29-02-2020 |
|        |                                                                     |             |              |           |               |                      |            | EDIT       |
| NADIRA | ATION NAME<br>I be registered under<br>AH BT NOR AKMAL<br>MAN HASNI |             |              |           |               |                      |            |            |
| NADIRA | l be registered under<br>NH BT NOR AKMAL                            |             |              | SUBMIT    |               |                      |            |            |

Sample Screen : Purchased Type Form for married participant

| 🖉 http://smpcdev.trea       | sury.gov.my/sop/WebPageHandler - Windows Internet Ex  | xplorer                                       |                       |
|-----------------------------|-------------------------------------------------------|-----------------------------------------------|-----------------------|
| 🔆 🗢 🖉 http://sn             | npcdev.treasury.gov.my/sop/WebPageHandler             | 💌 🛃 🔀 Google                                  | - ٩                   |
| 🚖 Favorites 🏾 🏉 http://s    | smpcdev.treasury.gov.my/sop/WebPageHandler            | 🏠 👻 🔂 🐇 🗁 Page 🗸 S                            | afety + Tools + 🔞 + ' |
|                             |                                                       |                                               |                       |
| SMC                         |                                                       |                                               | 🚯 (MSF)               |
| SISTEM MAKLUM               | IAT PENGURUSAN CUKAI                                  |                                               |                       |
|                             |                                                       | KEMENTERIAN KE                                | WANGAN MALAYSIA       |
| FORMS LIST                  | APPLICANT INFORMATION APPLICATION INFORMATION         | N LOGOUT                                      |                       |
|                             |                                                       |                                               |                       |
| APPLICANT'S DETA            |                                                       |                                               |                       |
| Applicant's Name            | NADIRAH BT NOR AKMAL                                  | Date of Birth : 09-11-1983 Age : 26 years     |                       |
| Sex                         | : © Male C Female                                     | Marital Status : © Single C Married           |                       |
| Nationality<br>Passport No. | : MALAYSIA<br>: 831109075362                          | Country of Residence : Belgium                |                       |
| New Passport No.            |                                                       |                                               |                       |
| (If Any)                    | :                                                     | I-Card No. : 1-5363849                        |                       |
| Approval Letter from        | 1 Immigration Department, Malaysia                    | Period of Visa approval as a MM2H Participant |                       |
| Date of Approval            | : 03-03-2010 🖬 Period: 10 years                       | From : 26-02-2010 III To : 25-2-2020          |                       |
| Residence Address           | : NO.20C, JALAN RAJA MAHMUD                           | Mailing Address : NO.20C, JALAN RAJA MAHMUD   |                       |
|                             | : KAMPUNG BARU                                        | : KAMPUNG BARU                                |                       |
|                             | :                                                     | :                                             |                       |
| Post code                   | : 50300                                               | Post code : 50300                             |                       |
| City                        | : KUALA LUMPUR                                        | City : KUALA LUMPUR                           |                       |
| State                       | : WP KUALA LUMPUR                                     | State : WP KUALA LUMPUR                       |                       |
| 🔽 Use address in M          | alaysia as mailing address                            | Country : Malaysia                            |                       |
| Tel. Number                 | : 0192295582                                          | Email : azrina.mohamed@formis.net             |                       |
|                             |                                                       |                                               |                       |
| TYPE OF APPLICAT            | ION                                                   |                                               |                       |
| C Import (to impor          | t a motorcar which belongs to the applicant from cour | ntry of residence/domicile)(CBU)              |                       |
|                             | chase a new motorcar made or assembled in Malaysia    |                                               |                       |
|                             |                                                       |                                               |                       |
| VEHICLE DETAILS             |                                                       |                                               |                       |
| Made                        | :                                                     |                                               |                       |
| Manufacturer                |                                                       |                                               |                       |
| Tariff Code                 | · · · ·                                               |                                               |                       |
| Model                       |                                                       |                                               |                       |
| Excise Duty (RM)            |                                                       |                                               |                       |
| Sales Tax (RM)              |                                                       |                                               |                       |
| Total Exemption (RM         | ) :                                                   |                                               |                       |
|                             |                                                       | SUBMIT                                        |                       |
|                             |                                                       |                                               |                       |
|                             |                                                       | For Assistant, Plea                           | se Contact            |
|                             |                                                       | Support Staff                                 | Information System    |
|                             |                                                       | Emel: smpc@treat<br>Tel: +603 8882 3          | surv.gov.my<br>656    |
|                             |                                                       |                                               | 8                     |
|                             |                                                       | Search Internet                               | 🕋 • 🔍 100% •          |

Sample Screen : Purchased Type Form for single participant

#### Instructions :

- 1. Fill in the <APPLICANT'S DETAILS>
- 2. Choose <THE TYPE OF APPLICATION> and choose for <Purchase> application
- 3. Fill in the <VEHICLE DETAILS>
  - 3.1 As type of application <Purchase>, please follow the instructions below;
    - i. Click the <Manufacturer> button and Vechicle Information screen will appear as shown below

| F |                        |                        |                    |                  |                 |         |
|---|------------------------|------------------------|--------------------|------------------|-----------------|---------|
| 1 | VEHICLE INFORMAT       | ION - Windo            | ws Internet Exp    | lorer            |                 |         |
|   | http://smpcdev.treasur | <b>y.gov.my</b> /sop/a | pps/smpc/vehicleIn | fo?manufacturer= | b_manufacturer& | tarif=t |
|   | VEHICLE INFORM         | ATION                  |                    |                  |                 |         |
|   | Manufacturer           | : - Sila Pi            | lih -              |                  | ~               |         |
|   | Tariff Code            | : - Sila Pi            | lih - 💌            |                  |                 |         |
|   | Description            | :                      |                    |                  |                 | < >     |
|   |                        |                        |                    |                  | SAVE            |         |
|   |                        |                        |                    |                  |                 |         |
| D | one                    |                        | 😜 Internet         | 4                | a 🔹 🍳 100%      | •       |

- ii. Insert the <Vehicle Information>
- iii. Click the <SAVE> button to save the information and the Tariff
   Code will be inserted automatically.
- 4. Click the <CULCULATE> button to calculate the Import Duty, Excise Duty and Sales Tax
- Click the <EDIT> button on SPOUSE LIST schedule to edit the spouse details.
   The edit screen will appear as shown below

#### User Manual

| 100% Exemption On Import Duty, Excis | e Duty And Sales Tax On A ( | ar Imported Or Bought Within | The Country For MM2H | Programme Participants |
|--------------------------------------|-----------------------------|------------------------------|----------------------|------------------------|
|--------------------------------------|-----------------------------|------------------------------|----------------------|------------------------|

| http://smpcd                 | lev.treasury.gov.my/sop/      | WebPageHandler - Windo                  | ws Internet Explorer |           |                               |                   |              |                                                                                                    |                |
|------------------------------|-------------------------------|-----------------------------------------|----------------------|-----------|-------------------------------|-------------------|--------------|----------------------------------------------------------------------------------------------------|----------------|
| @ • 🎯                        | http://smpcdev.treasury.gov.  | my/sop/WebPageHandler                   |                      |           |                               | <b>~</b>          | 😽 🗙 猪 Google |                                                                                                    |                |
| Favorites 🧃                  | 🙆 http://smpcdev.treasury.gov | .my/sop/WebPageHandler                  |                      |           |                               |                   | 🏠 • 🔊 🗉 🗉    | 🌐 🔹 Page 👻 Safe                                                                                                    | ty • Tools • 🔞 |
|                              |                               | CUKAI                                   |                      |           |                               |                   |              |                                                                                                    |                |
| FORMS LIS                    | ST APPLICANT INFOR            | RMATION APPLICATIO                      | N INFORMATION LC     | OGOUT     |                               |                   |              |                                                                                                    |                |
| DD SPOUSE                    | E                             |                                         |                      |           |                               |                   |              |                                                                                                    |                |
| pouse's Nam<br>assport No.   | ne :                          |                                         |                      |           | Nationality<br>Visa No.       | : -Please Choose  | s-           | ~                                                                                                    |                |
| pproval Lett<br>ate of Appro | ter from Immigration Do       | epartment, Malaysia<br>III Period : yea | irs                  |           | Period of Visa approv<br>From | al as a MM2H Part |              |                                                                                                    |                |
|                              |                               |                                         |                      |           |                               |                   |              |                                                                                                    | ADD            |
| POUSE LIST                   | т                             |                                         |                      |           |                               |                   |              |                                                                                                    |                |
|                              |                               |                                         |                      |           | IMMIGRATION                   | APPROVAL          | MM2H VIS     | APPROVAL                                                                                                    |                |
|                              | NAME                          | NATIONALITY                             | PASSPORT NO.         | VISA NO.  | LETTER DATE                   | PERIOD            | FROM         | то                                                                                                    | DELETE         |
| 1 HES                        | ARIMAN HASNI                  | FIJI                                    | I-343373             | V-5464747 | 02-03-2010                    | 10                | 01-03-2010   | 29-02-2020                                                                                                    | Γ              |
|                              |                               |                                         |                      |           |                               |                   |              |                                                                                                    | DELETE         |
|                              |                               |                                         |                      | RETURN    |                               |                   |              |                                                                                                    |                |
|                              |                               |                                         |                      |           |                               |                   |              |                                                                                                    |                |
|                              |                               |                                         |                      |           |                               | T                 | HEN          | or Assistant, Please<br>upport Staff<br>ax <u>Management Inf</u><br>mel : <u>smpc@treasu</u><br>el : +603 8882 3656 | ormation Syste |

#### 5.1 Insert the following <ADD SPOUSE> information

- a. Spouse's Name
- b. Nationality
- c. Passport No.
- d. Visa No.
- e. Date of Approval
- f. Period of Visa (From/To)
- 5.2 Click the <ADD> button to add the spouse's information. The information will appear in the Spouse Schedule
- 5.3 Tick ( $\sqrt{}$ ) at any Spouse Information in the Spouse List Schedule, and
- 5.4 Click the <DELETE> button to delete the selected Spouse Information
- 5.5 Click the <RETURN> button to return to previous screen
- 6. Choose <REGISTRATION NAME>
- 7. Click the <SUBMIT> button to Upload the document (refer to screen 2.8)

Note: Spouse information is only for the applicant with married status.

## 2.8 Uploading Screen

The purpose of this screen is provide functionality to allow applicant to upload the supporting documents required by Ministry Of Finance. The list of the supporting documents is based on the type of application.

#### 2.8.1 Imported Application Form

| 🌔 http://smpcdev.treasury.gov.my/sop/WebPageHandler - Windows Internet Explorer                                                                                                    |                                                     |                             |
|----------------------------------------------------------------------------------------------------|-----------------------------------------------------|-----------------------------|
| S S v B http://smpcdev.treasury.gov.my/sop/WebPageHandler                                                                                                    | 💌 👉 🗙 🚰 Google                                      | - ٩                         |
| 👷 Favorites 🖉 http://smpcdev.treasury.gov.my/sop/WebPageHandler                                                                                                    | 🟠 🔹 🔝 🐇 🚍 🌐 🝷 Pag                                   | je 🕶 Safety 🕶 Tools 👻 🔞 💌 🎽 |
|                                                                                                    | Kementer                                            | AN KEWANGAN MALAYSIA        |
| FORMS LIST APPLICANT INFORMATION APPLICATION INFORMATION LOGOUT                                                                                                    |                                                     |                             |
| SUPPORTING DOCUMENTS                                                                                                    |                                                     |                             |
| 1. A Certified copy of the International passport on the page with personal particulars                                                                                                    |                                                     |                             |
| <ol> <li>A Certified copy of the letter from the Immigration Department of Malaysia that the applicant is a MM2H participant</li> </ol>                                                                                                    |                                                     |                             |
| 3. A Certified copy of the international passport on the page with multiple entry visa as the words Malaysia My Second Home Program                                                                                                    |                                                     |                             |
| 4. A copy of motorcar registration card. If not in English, please submit a translation                                                                                                    |                                                     |                             |
| * Participant's abroad: All copies must be certified TRUE COPIES OF ORIGINAL DOCUMENTS by EMBASSY in their own country or<br>*Participant's in Malayias: All copies must be certified TRUE COPIES OF ORIGINAL DOCUMENTS by HIGH COMMISSION/ JUSTICE OF<br>GOVERNMENT OFFICIAL (PROFESSIONAL LEVEL). | ast domicile.<br>IF PEACE/ NOTARY PUBLIC/ COMMISION | ER FOR OATHS /              |
|                                                                                                    | Send documents through post                         | UPLOAD                      |
| PREVIOUS                                                                                                    |                                                     |                             |
|                                                                                                    | Well Support Sta<br>Tax Manage                      | ment Information System     |
|                                                                                                    |                                                     |                             |
|                                                                                                    |                                                     |                             |
|                                                                                                    |                                                     |                             |
|                                                                                                    |                                                     |                             |
| Done                                                                                                    | 😜 Internet                                          | √2 • € 100% • .             |

#### Instructions :

- 1. Tick  $<\!\!\!\sqrt{>}$  at the box  $<\!\!$ Send Documents through post>, if there is no document attached
- 2. Uploading the supporting documents:-
  - 2.1 Click the <UPLOAD> button, to display upload screen

#### User Manual 100% Exemption On Import Duty, Excise Duty And Sales Tax On A Car Imported Or Bought Within The Country For MM2H Programme Participants

| C http://smpcdev.treasury.gov.my/sop/WebPageHandler - Windows Internet Explorer |                                                                                                    |
|---------------------------------------------------------------------------------|----------------------------------------------------------------------------------------------------|
| S v Attp://smpcdev.treasury.gov.my/sop/WebPageHandler                           | 💌 🛃 🔀 Google                                                                                                    |
| Favorites Chttp://smpcdev.treasury.gov.my/sop/WebPageHandler                    | 🦓 🔻 🔝 🕆 🖃 🖶 🔻 Page + Safety + Tools + 🕖 + 🎽                                                                                                   |
| SINDC<br>SISTEM MAKLUMAT PENGURUSAN CUKAI                                       | KEMENTERIAN KEWANGAN MALAYSIA                                                                                                    |
| FORMS LIST APPLICANT INFORMATION APPLICATION INFORMATION LOGOUT                 |                                                                                                    |
| Upload Document Document Description: File: PREVIOUS UPLOAD                     |                                                                                                    |
|                                                                                 | For Assistant, Please Contact<br>Support Staff<br>Task Management, Information, System<br>Emel : #modif:easury.gov.my<br>Tel : +603 8862 3656 |

- 2.2 Click the <Browse> button and choose the file
- 2.3 Insert the Document Description
- 2.4 Click the <UPLOAD> button
- 3. Click the <PREVIOUS> button to maneuver to previous screen
- 4. Click the <NEXT> button to proceed to next process

## 2.8.2 Purchased Application Form

| C http://smpcdev.treasury.gov.my/sop/WebPageHandler - Windows Internet Explorer                                                                                                    |                                                                                          |                        |
|----------------------------------------------------------------------------------------------------|------------------------------------------------------------------------------------------|------------------------|
| 🚱 🗢 🖉 http://smpcdev.treasury.gov.my/sop/WebPageHandler                                                                                                    | 💌 👉 🗙 🛃 Google                                                                           | <b>₽</b> •             |
| 👷 Favorites 🏽 🍘 http://smpcdev.treasury.gov.my/sop/WebPageHandler                                                                                                    | 🏠 🔹 🔝 🕤 🖶 🔹 Page 🕶                                                                       | Safety - Tools - 🔞 - 🂙 |
| SINDC<br>SISTEM MAKLUMAT PENGURUSAN CUKAI                                                                                                    |                                                                                          |                        |
| FORMS LIST APPLICANT INFORMATION APPLICATION INFORMATION LOGOUT                                                                                                    |                                                                                          |                        |
| SUPPORTING DOCUMENTS                                                                                                    |                                                                                          |                        |
| 1. Quotation for the motorcar                                                                                                    |                                                                                          |                        |
| 2. A Certified copy of the International passport on the page with personal particulars                                                                                                    |                                                                                          |                        |
| 3. A Certified copy of the letter from the Immigration Department of Malaysia that the applicant is a MM2H participant                                                                                                    |                                                                                          |                        |
| 4. A Certified copy of the international passport on the page with multiple entry visa as the words Malaysia My Second Home Program                                                                                                    |                                                                                          |                        |
| Participant's abroad: All copies must be certified TRUE COPIES OF ORIGINAL DOCUMENTS by EMBASSY in their own country or last<br>'Participant's in Malaysia: All copies must be certified TRUE COPIES OF ORIGINAL DOCUMENTS by HIGH COMMISSION/ JUSTICE OF P<br>GOVERNMENT OFFICIAL (PROFESSIONAL LEVEL). |                                                                                          | OR OATHS /             |
|                                                                                                    | Send documents through post                                                              | UPLOAD                 |
| PREVIOUS                                                                                                    |                                                                                          |                        |
|                                                                                                    | For Assistant, PIC<br>Support Staff<br>Tax Managemen<br>Tel : smo25tr<br>Tel : +603 8882 | t Information System   |

#### Instructions :

- 1. Tick  $<\sqrt{>}$  at the box <Send Documents through post>, if there is no document attached.
- 2. Uploading the supporting documents:-
  - 2.1 Click the <UPLOAD> button, to access the upload screen

#### User Manual

|                                                  | Cool mundui                          |                             |                        |
|--------------------------------------------------|--------------------------------------|-----------------------------|------------------------|
| 100% Exemption On Import Duty, Excise Duty And S | ales Tax On A Car Imported Or Bought | Within The Country For MM2H | Programme Participants |

| 🖉 http://smpcdev.treasury.gov.my/sop/WebPageHandler - Windows Internet Explorer |                                                                                                    |
|---------------------------------------------------------------------------------|----------------------------------------------------------------------------------------------------|
| 🔄 🕞 💌 🔊 http://smpcdev. <b>treasury.gov.my</b> /sop/WebPageHandler              | 💌 🐓 🗙 🚰 Google                                                                                                    |
| 👷 Favorites 🎉 http://smpcdev.treasury.gov.my/sop/WebPageHandler                 | 🦄 👻 🗟 🛸 🖃 💮 👻 Page 🗸 Safety 👻 Tools 👻 🔞 👻                                                                                                    |
| SISTEM MAKLUMAT PENGURUSAN CUKAI                                                | KEMENTERIAN KEWANGAN MALAYSIA                                                                                                    |
| FORMS LIST APPLICANT INFORMATION APPLICATION INFORMATION LOGOUT                 |                                                                                                    |
| Upload Document                                                                 |                                                                                                    |
| Document Description:                                                           |                                                                                                    |
|                                                                                 |                                                                                                    |
|                                                                                 | For Assistant, Please Contact<br>Support Staff of formation System<br>Tax Menagement Information System<br>Emel : medizerasury.cov.my<br>Tel : +603 8882 3655 |
|                                                                                 |                                                                                                    |
|                                                                                 |                                                                                                    |
|                                                                                 |                                                                                                    |
|                                                                                 |                                                                                                    |
|                                                                                 |                                                                                                    |
| one                                                                             | 😜 Internet 🦓 👻 🔍 100% 👻                                                                                                    |

- 2.2 Click the <Browse> button and choose the file
- 2.3 Insert the Document Description
- 2.4 Click the <UPLOAD> button
- 3. Click the <PREVIOUS> button to maneuver to previous screen
- 4. Click the <NEXT> button to proceed to next process

## 2.9 Declaration Screen

The purpose of this screen is to allow the applicant to declare his/her application.

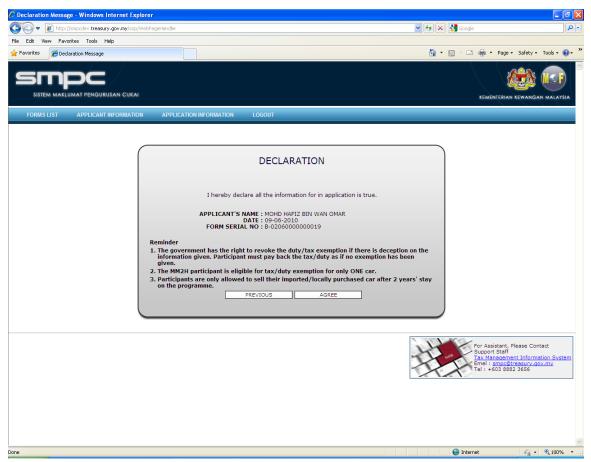

#### Instruction :

- 1. Click the <PREVIOUS> button to maneuver to previous screen
- 2. Click the <AGREE> button to declare the application

# 2.10 Acceptance Screen

This screen is to elucidate that the application has been successfully received by Ministry Of Finance. The applicant also could be able to print the application for future reference.

|                                  |                                                                                                    | KEMENTERIAN KEWANGAN MALAYSIA |
|----------------------------------|----------------------------------------------------------------------------------------------------|-------------------------------|
| FORMS LIST APPLICANT INFORMATION | APPLICATION INFORMATION LOGOUT                                                                                                    |                               |
|                                  | ACCEPTANCE<br>Vour application has been sent to Ministry of Finance. Thank you.<br>APPLICATT'S NAME : MOHD HAFIZ BIN WAN OMAR<br>DATE : 09-06-2010<br>PRINT DETAILS |                               |

#### Instruction :

1. Click the <PRINT DETAILS> button to print the application, and the print details application screen will appear

## 2.11 100% Exemption on Import Duty, Excise Duty and Sales Tax on A Car Imported or Bought Within The Country For MM2H Programme Participants (After Policy Approved by Treasury) Screen

The purpose of this screen is to update the chasis and engine number of vehicle for the final application approval. MOF will send a pre-approval letter via email to the applicant as soon as MOF generate the letter. The applicant could check the pre-approval letter via email or log into the system.

| C http://                 | smpcdev.treasury.gov.my/sop/WebPageHandler - Windows Internet Explorer                                                                                                    |                                           |
|---------------------------|----------------------------------------------------------------------------------------------------|-------------------------------------------|
| 00                        | Image: Inter-Inter- | 👻 😽 🗙 🚰 Google 🔎                          |
| File Edit                 | View Favorites Tools Help                                                                                                    |                                           |
| 🚖 Favorite                | s 🍘 http://smpcdev.treasury.gov.my/sop/WebPageHandler                                                                                                    | 🏠 • 🔊 - 🖃 🖶 • Page • Safety • Tools • 🔞 • |
| ۳<br>۱                    |                                                                                                    | KEMENTERIAN KEWANGAN MALAYSIA             |
| SEN                       | ARAI BORANG KEMASKINI MAKLUMAT PEMOHON MAKLUMAT PERMOHONAN KELUAR                                                                                                    |                                           |
| 📔 Save                    | a Copy 🚔 🔮 🙌 Search 🥂 🚺 Salect 📷 🔍 - 📜 🗗 🗢 104% - 🕑 🖓 - 🔽 🕎                                                                                                    |                                           |
| Pages                     | KEMENTERIAN KEWANGAN MALAYSIA<br>KOMPLEKS KEMENTERIAN KEWANGAN<br>NO. 5, PERSIARAN PERDANA, PRESINT 2<br>PUSAT PENTADBIRAN KERAJAAN PERSEKUTUAN<br>WEB : www.treasury.gov.my<br>62592, PUTRAJAYA                                                                                                    |                                           |
| Aments                    | RY63393<br>PC06000003166<br>11 MAC 2010                                                                                                    |                                           |
| Comments Attachments      | NADIRAH BT NOR AKMAL<br>NO 20C, JALAN RAJA MAHMUD<br>KAMPUNG BARU<br>50300, KUALA LUMPUR<br>WP KUALA LUMPUR                                                                                                    |                                           |
| Pages                     | Tuan,<br>Pengecualian Duti Eksais Dan Cukai Jualan Ke Atas Kenderaan Di Bawah<br>Program Malaysia My Second Home                                                                                                    | ~                                         |
|                           | Dengan hormatnya saya diarah merujuk kepada permohonan tuan yang<br>bernombor PC060000003166 bertarikh null mengenai perkara diatas.<br>2. Adalah dimaklumkan bahawa YB Menteri Kewangan mengikut peruntukan di                                                                                                    |                                           |
| Page Commerts Attachments | bawah Seksyen 11 Akta Eksais 1976 dan Seksyen 10 Akta Cukai Jualan 1972<br>bersetuju mengecualikan duti eksais dan cukai jualan kepada NADIRAH BT<br>NOR AKMAL ke atas pembelian sebuah kenderaan baru pemasangan<br>tempatan model/PROTON PERDANA SE. Pengecualian ini adalah berkuatkuasa<br>mulai 09-03-2010 hingga 08-03-2011. Bagi tujuan pengeluaran surat kelulusan,<br>sukacita sekiranya pihak tuan dapat mengemukakan nombor enjin dan nombor<br>chasis kenderaan tersebut serta alamat Jabatan Pengangkutan Jalan (JPJ) di<br>mana kenderaan tersebut hendak didaftarkan.                                                                                                    |                                           |
| ge Comr                   | <ol> <li>Kerjasama pihak tuan mengemukakan maklumat di atas dengan kadar<br/>segera amat dihargai dan diucapkan terima kasih.<br/>Sekian.</li> </ol>                                                                                                    | _                                         |
|                           |                                                                                                    |                                           |
|                           | "BERKHIDMAT UNTUK NEGARA"                                                                                                    |                                           |
|                           | Saya yang menurut perintah,                                                                                                    |                                           |
| Attachments               | (831109075362∼1)<br>Setiausaha Bahagian Analisa Cukai,<br>b.p. Ketua Setiausaha Perbendaharaan.                                                                                                    |                                           |
|                           | Dokumen ini telah ditandatangani secara digital pada 11/03/2010 12:55:14                                                                                                    |                                           |
|                           |                                                                                                    | ×.                                        |
| 1                         | SELENDINA                                                                                                    |                                           |

#### Instructions :

1. Click the <NEXT> button to display the following screen

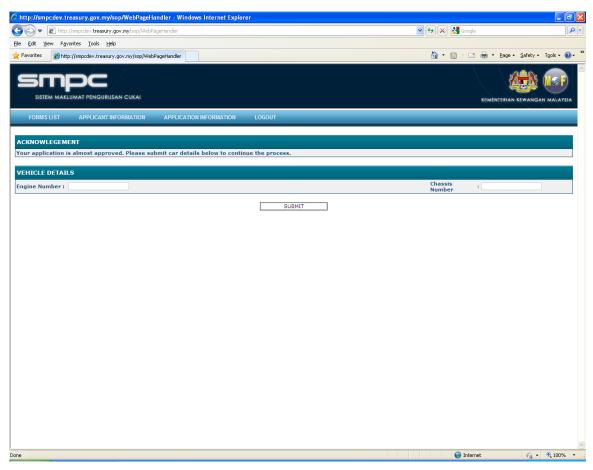

- 1.1 Fill in the <VEHICLE DETAILS> in the Engine Number and Chassis Number
- 1.2 Click the <SUBMIT> button to submit the application

## 2.12 Update Applicant's Information Screen

The purpose of the screen is to update the application information if there is any change in the future

| Applicant Information - Windows Internet Explorer                                                                                                    |                                                                                                    |
|----------------------------------------------------------------------------------------------------|----------------------------------------------------------------------------------------------------|
| 🚱 🗢 🙋 http://smpcdev.treasury.gov.my/sop/apps/smpc/editUser?ses=oEGckgppScQnjLumeKaml3gRzCs2bISTi                                                                                                    | Slang=en 💽 😽 🗙 🚼 Google 🖉 🖓                                                                                                    |
| Favorites 🖉 Applicant Information                                                                                                    | 🏠 👻 🔝 🐇 🖃 🌐 👻 Page 🗸 Safety + Tools + 🔞 + 🎽                                                                                       |
|                                                                                                    |                                                                                                    |
| FORMS LIST APPLICANT INFORMATION APPLICATION INFORMATION LOGOUT                                                                                                    |                                                                                                    |
| Name* : NADIRAH BT NOR AKMAL<br>E-mail* : azrina.mohamed@formis.net<br>Nationality* : Malaysia<br>IC No. / Passport No.* : 831109075362<br>Address* : NO.20C, JALAN RAJA MAHMUT<br>: KAMPUNG BARU<br>: Contact No.* : 019229582<br>Home Telephone No. : 038894309<br>Fax No. : . | SAVE                                                                                                    |
|                                                                                                    | Untuk Bantuan Sila Hubungi Meja Bantuan<br>Sistem Maldumat Pengunusan Cuka<br>Emel : smpcdtreasury.gov.my<br>Tel : +603 8882 3633 |
| Done                                                                                                    | 😜 Internet 🦓 💌 🔩 100% 💌                                                                                                    |

#### Instructions :

1. Click the <SAVE> button to update the new information